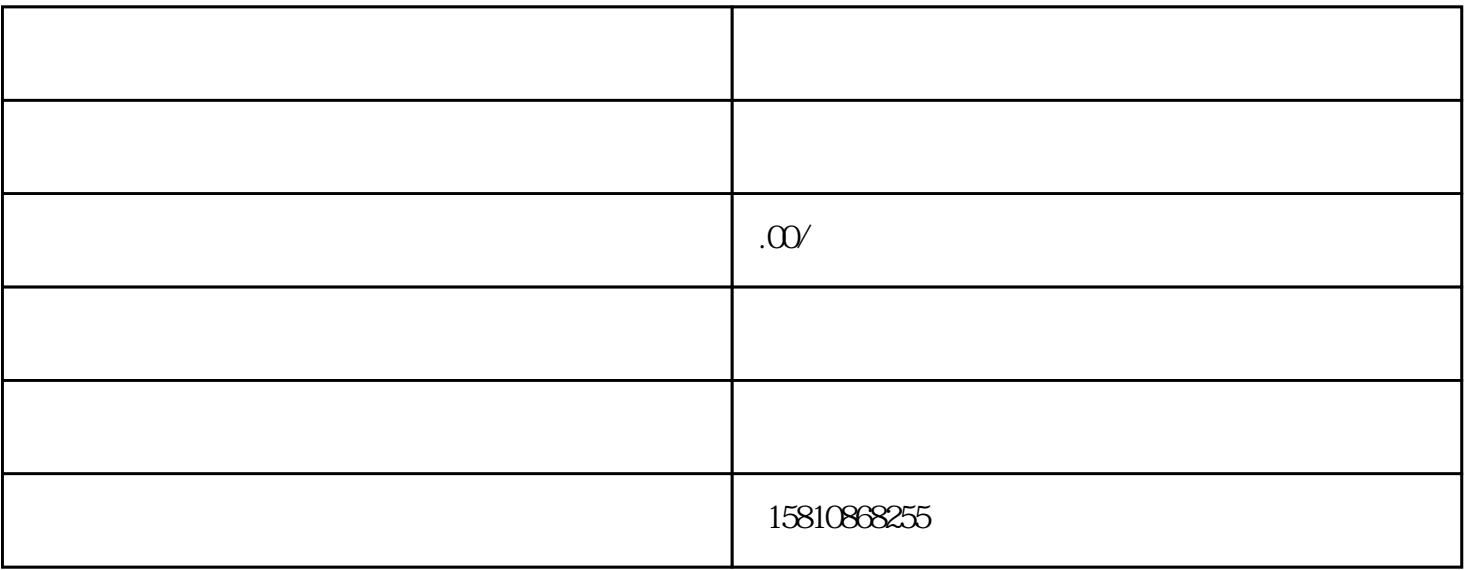

 $1$ 

## $2 \angle$

① \*\*\*\*\*书画院

\*\*\*\*\*

③ \*\*\*\*\*画室

④ \*\*\*\*\*画室有限公司

⑤ \*\*\*\*\*美术馆

⑥ \*\*\*\*\*美术馆有限公司